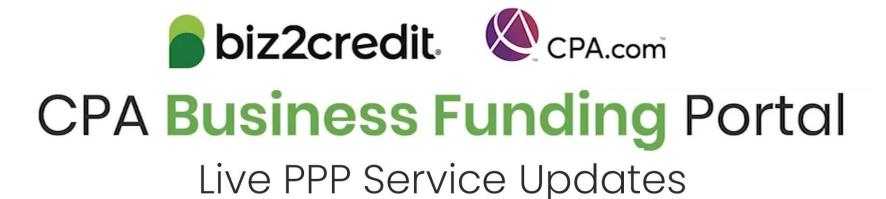

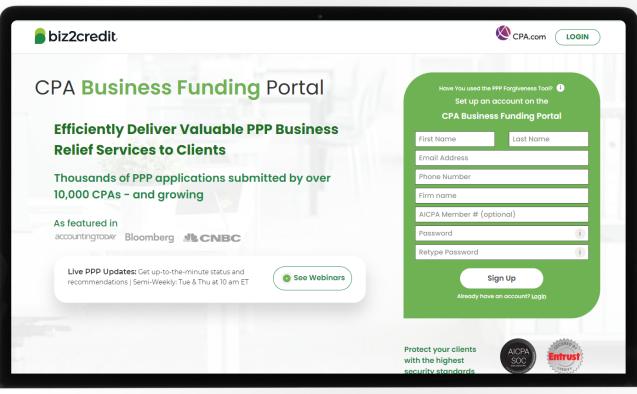

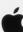

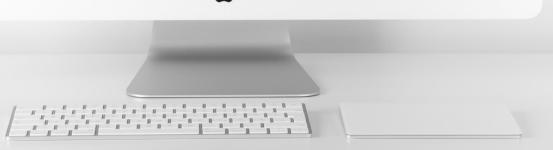

# Customer Care Updates from the CPA Business Funding Portal Team

# Training Tip: Forgiveness Application Updates

### Training tip:

- To start preparing a forgiveness application, choose your client, click on the ellipsis from the dashboard and select 'Start Forgiveness App'
- Review important information on key forgiveness topics:
  - Forgiveness applications are open (8-week period must be met)
  - All forms and functionality are available
  - Biz2Credit funded applications must be started from the origination application

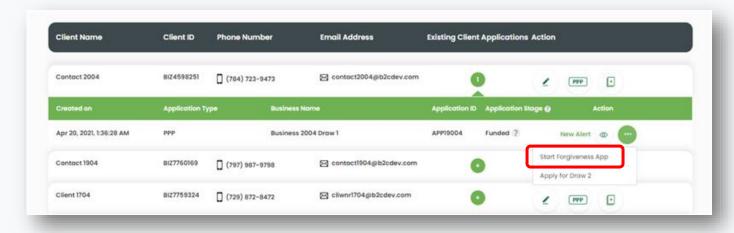

### Go Deeper:

- CPA Loan Portal How To Videos
- FAQs in the CPA Loan Portal

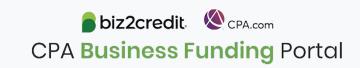

# **Training Tip:** Docs Required for < \$150K

### **Training tip**

The following documentation is required for forgiveness applications less than \$150k:

- Payroll Documents
- FTE
- Non-payroll
- Additional documents

Form 3508S will auto populate in step 5 of the process and then send to the client for e-signature.

Proceed to next step for complete application

- Package available to send to the original lender
- Submit directly if original loan was processed through CPA Business Funding Portal

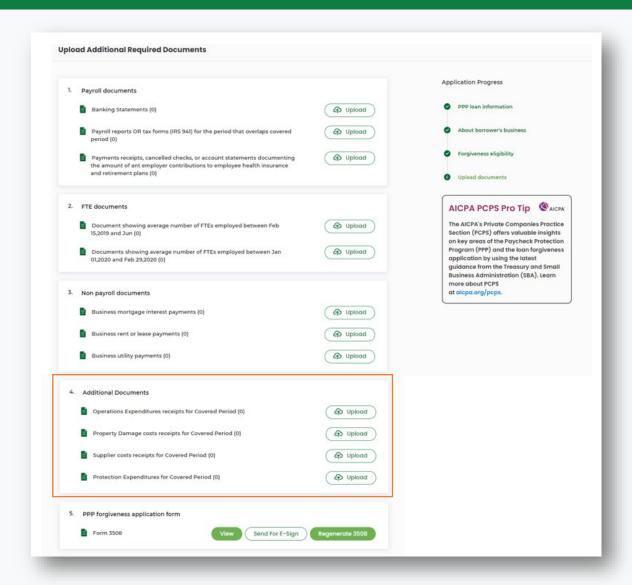

# PCPS Pro Tip: Forgiveness Application Due Dates

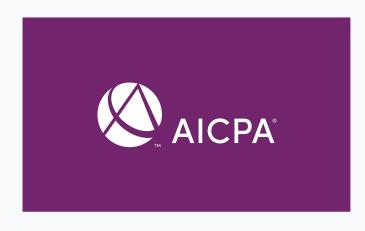

## Payments required

- 10 months after the latest day in the covered period
  - Economic Aid Act (12/27/2020) permits any covered period between 8 and 24 weeks
  - Payments are due 10 months after 24 weeks have passed since funding date.

### **Applicable Guidance**

- SBA FAQs
- SBA FAQs on Loan Forgiveness

### Forgiveness application due

- Forgiveness can be applied for until the maturity date of the loan
  - Typically, 5 years
    - May be 2 years if loan received before the passing of the PPP Flexibility Act (6/5/2020)

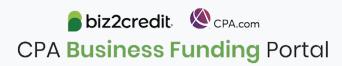

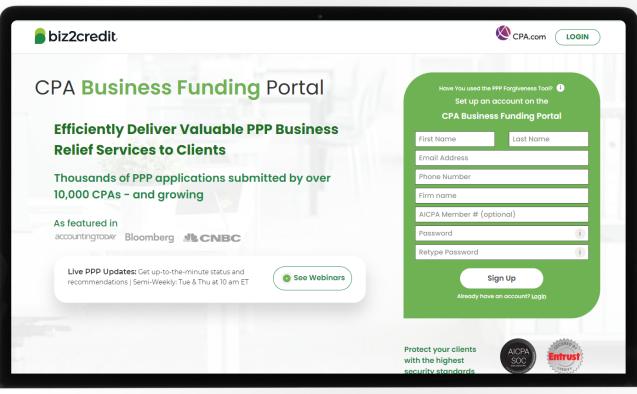

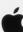

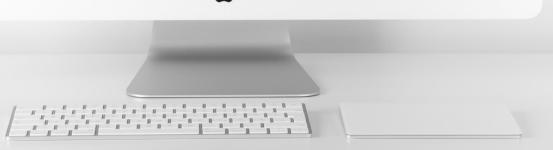

# Customer Care Updates from the CPA Business Funding Portal Team

# Optimize your Business Funding Portal Experience

### Join a best practice session

When: Thursdays, 2-3PM ET

Where: **Register here** 

### Stay informed

- Read the daily update emails
- Join the Bi-weekly AICPA Town Halls (<u>Register here for the May 20<sup>th</sup> event</u>.)
- Continue joining these semi-weekly webcasts

### Use the resource hubs

- CPA.com/PPPResources
- CPALoanPortal.com/Resource-Hub

# Customer Care Reminders

### Contact Support for DocuSign Help

If your client needs loan documents (DocuSign) resent, contact <a href="mailto:cpasupport@biz2credit.com">cpasupport@biz2credit.com</a> with:

- 1. Client name
- 2. Case ID number

Reasons for a new loan document request could include:

- ✓ You recently received a special communication about helping to resolve borrower-dependent actions on applications that are approved and waiting for borrower signature
- ✓ Email was never received
- ✓ DocuSign link expired

If your client has signed their loan documents and funding has not advanced in 48 hours, please contact <a href="mailto:cpasupport@biz2credit.com">cpasupport@biz2credit.com</a> with:

- 1. Client name
- 2. Case ID number
- 3. Copy of signed contract

### Yodlee, Trouble Shooting

- Contact support for a new link
- If your clients' bank will not or cannot connect to Yodlee, please email <u>cpasupport@biz2credit.com</u> and ask for a DecisionLogic link

### **Uploading New Documents**

- If you or your client has uploaded requested documents, please email cpasupport@biz2credit.com
- Let the support team know what documents you have uploaded

If you need to know what documents *need* to be uploaded, contact cpasupport@biz2credit.com

## Resource Hubs

# Visit either resource hub for information to help guide you through the second round of PPP

- ✓ Helpful Portal resources for you and your clients, such as:
  - How-To Videos
  - Access to FAQs (also found at: CPALoanPortal.com/#PPPFAQ)
  - Required Documentation Guide
  - ACH Tutorial and Detailed Guide
- ✓ Semi-weekly webcast resources, such as:
  - Webinar replays
  - Access to on-demand training clips and slides (only found at CPA.com/PPPResources)
- ✓ PPP Information, such as:
  - Recent news articles
  - AICPA resources
    - SBA Paycheck Protection Program (PPP) FAQs
    - PPP Summary after Economic Aid Act

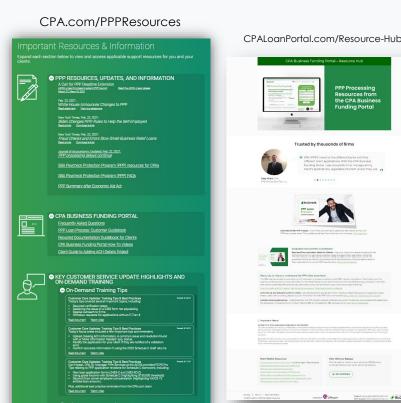

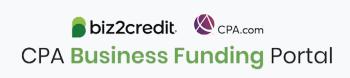

# Our Customer Care Teams

### Customer Service Managers

Email Support Available: 8am – 8pm ET cpasupport@biz2credit.com

### Biz2Credit Funding Specialists

Assigned to applications in queue to facilitate funding process

### "Special Requests"

Assistance with other inquiries CSRs and FSs cannot help with.

### Frequent CSR Help items:

- Yodlee link re-set requests, DecisionLogic requests
- Assistance when no underwriter notes (UW) available & "More Information Needed" status
- Withdraw requests
- General application status inquiries
- Resending contracts

### Frequent FS Help items:

- Loan amount discrepancies
- Clarification around documents requested

### Reach out to these specific contacts:

- Technical Issues (e.g. Login)
  - Email: techhelp@biz2credit.com

## Customer Service & Communication Plan

### **Contact Us**

Service Inquiries about the Portal email address on your portal

CPA Business Funding Portal Support

cpasupport@biz2credit.com

Technical Issues (e.g. Login) technelp@biz2credit.com

### **Find Resources**

Check for frequent **emails** from <a href="mailto:cpa@biz2credit.com">cpa@biz2credit.com</a> that highlight Portal updates and processing information for CPAs

View resources and videos on your CPA Business Funding Portal dashboard

Join us twice a week in these live update webinars

### **Faster Processing**

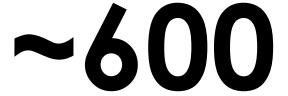

inquiries answered every day.

Join us on Thursday at 10am ET

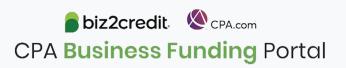